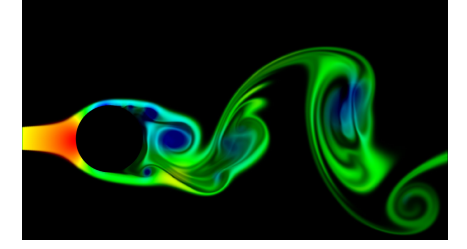

For the code and the demo see:

www.matthiasmueller.info/tenMinutePhysics

TypeScript port: https://github.com/ p-sun/typescript-fluid-simulator

 $Fluid =$ 

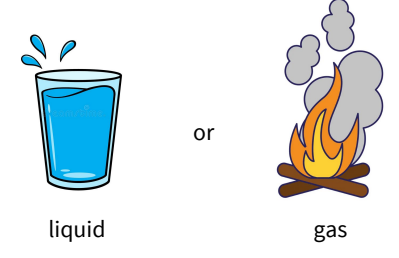

Similar physical structures  $\rightarrow$  same simulation method

#### How to write an Eulerian Fluid Simulator with 200 lines of JavaScript code

Matthias Müller, Ten Minute Physics

### a few remarks...

### **Eulerian**

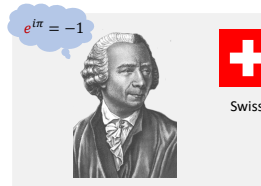

Leonhard Euler (1707-1783)

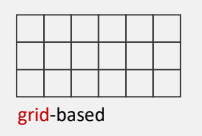

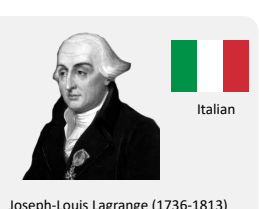

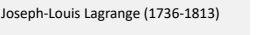

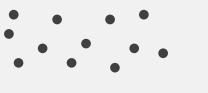

grid-free (e. g. particles)

### From 2d to 3d

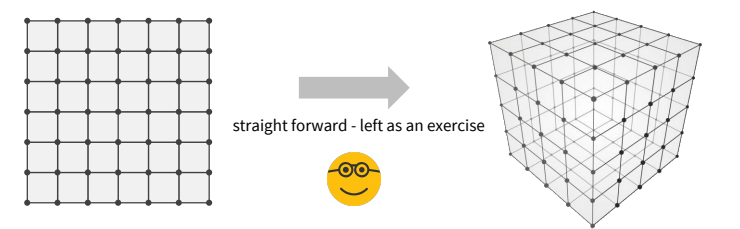

### **Incompressible Fluid**

- We assume incompressibility
- 10,000 kg / cm<sup>2</sup>  $\rightarrow$  3% compression! • Water is very close to being incompressible
- Reasonable assumption for free gas as well

 $\rightarrow$  compressible simulation in upcoming tutorial

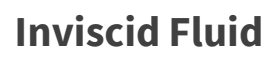

- We assume zero viscosity
- Good approximation for gas and water

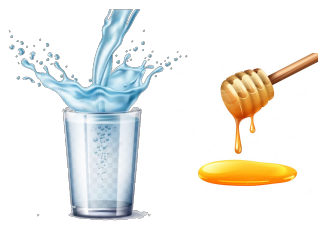

 $\rightarrow$  viscous simulation in upcoming tutorial

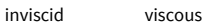

**Fluid as a Velocity Field on a Grid** vertical vector  $1/2$  $\overline{u}$ • Velocity is a 2d vector  $\mathbf{v} = \begin{bmatrix} u \\ v \end{bmatrix}$ (vectors are written in boldface)  $rac{H(z)}{z}$  $V_i$  $\begin{bmatrix} i_{i,j} \\ \uparrow v_{i,j} \end{bmatrix}$  $|h|$   $\checkmark$   $|v_{i,j}|$  $\begin{array}{c|c} u_{i,j} & u_{i,j} & u_{i,j} \\ \hline 1 & 1 & 1 \end{array}$  $\tilde{u}_{i,j}$  $u_{i,j}$  $v_{i,j}$  $\frac{1}{2}$ <sup> $\frac{1}{2}$ </sup>  $\boldsymbol{h}$ collocated grid staggered grid  $h$  = grid height

### **the method…**

### **Fluid Simulation**

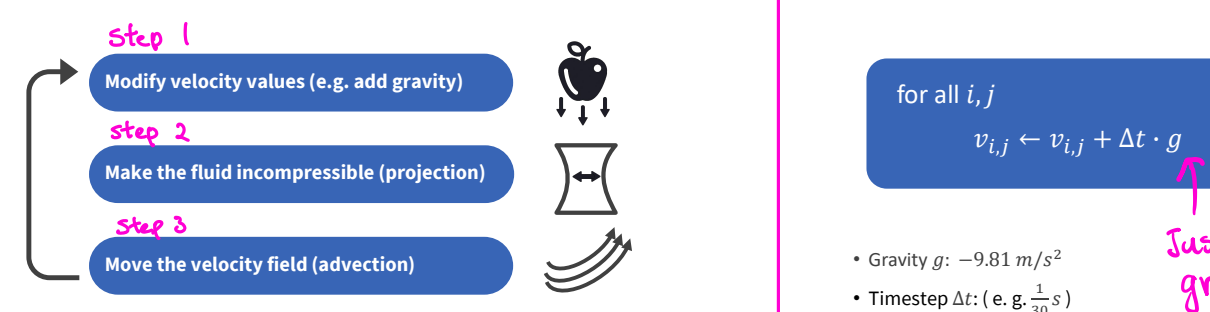

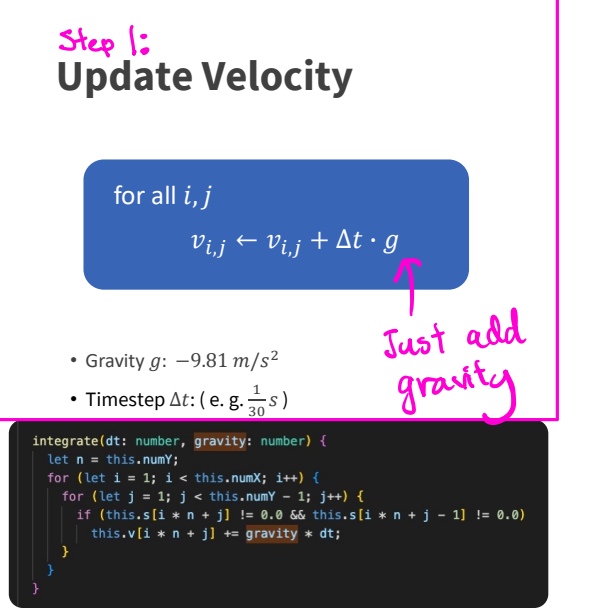

### **Divergence (Total Outflow)**

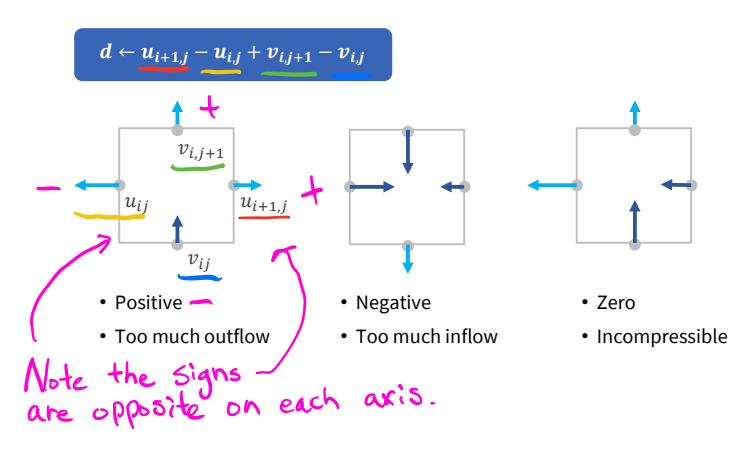

### **Forcing Incompressibility**

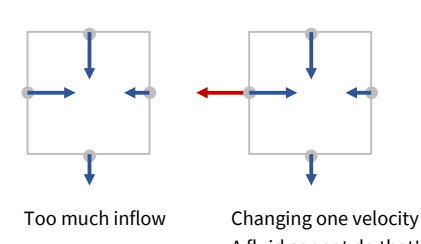

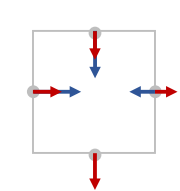

Push all velocities outward by the same amount

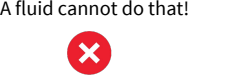

 $\boldsymbol{\mathsf{x}}$ 

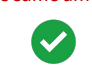

**Forcing Incompressibility**

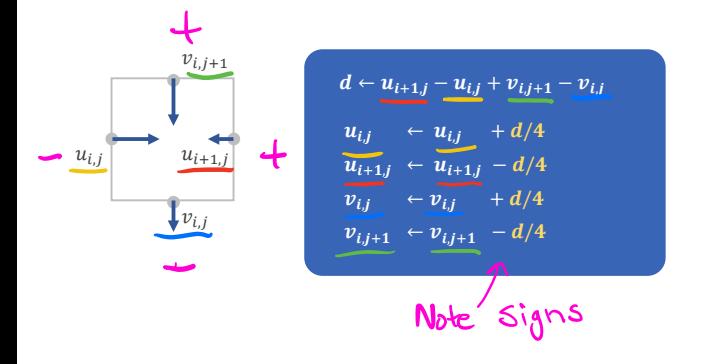

### **Obstacles / Walls**

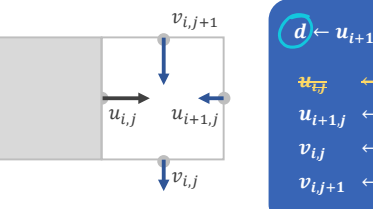

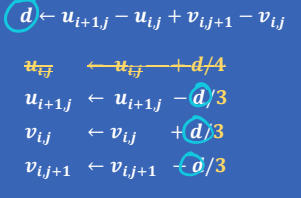

 $u_{i,j} \neq 0$ 

• Moving object

• Turbine pushing fluid (e. g. wind tunnel)

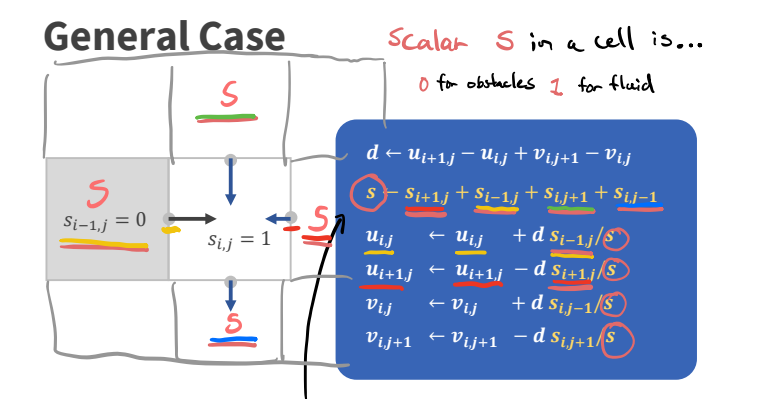

. at its NSEW M<br>get tota<mark>l # o</mark>f c

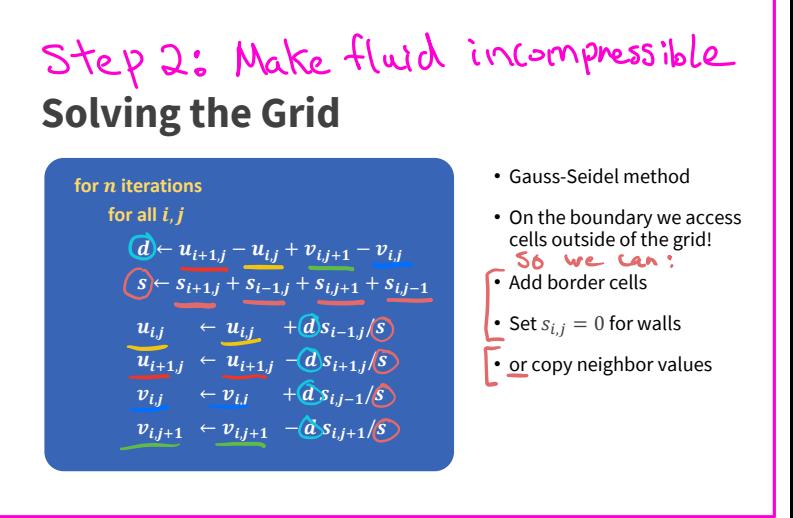

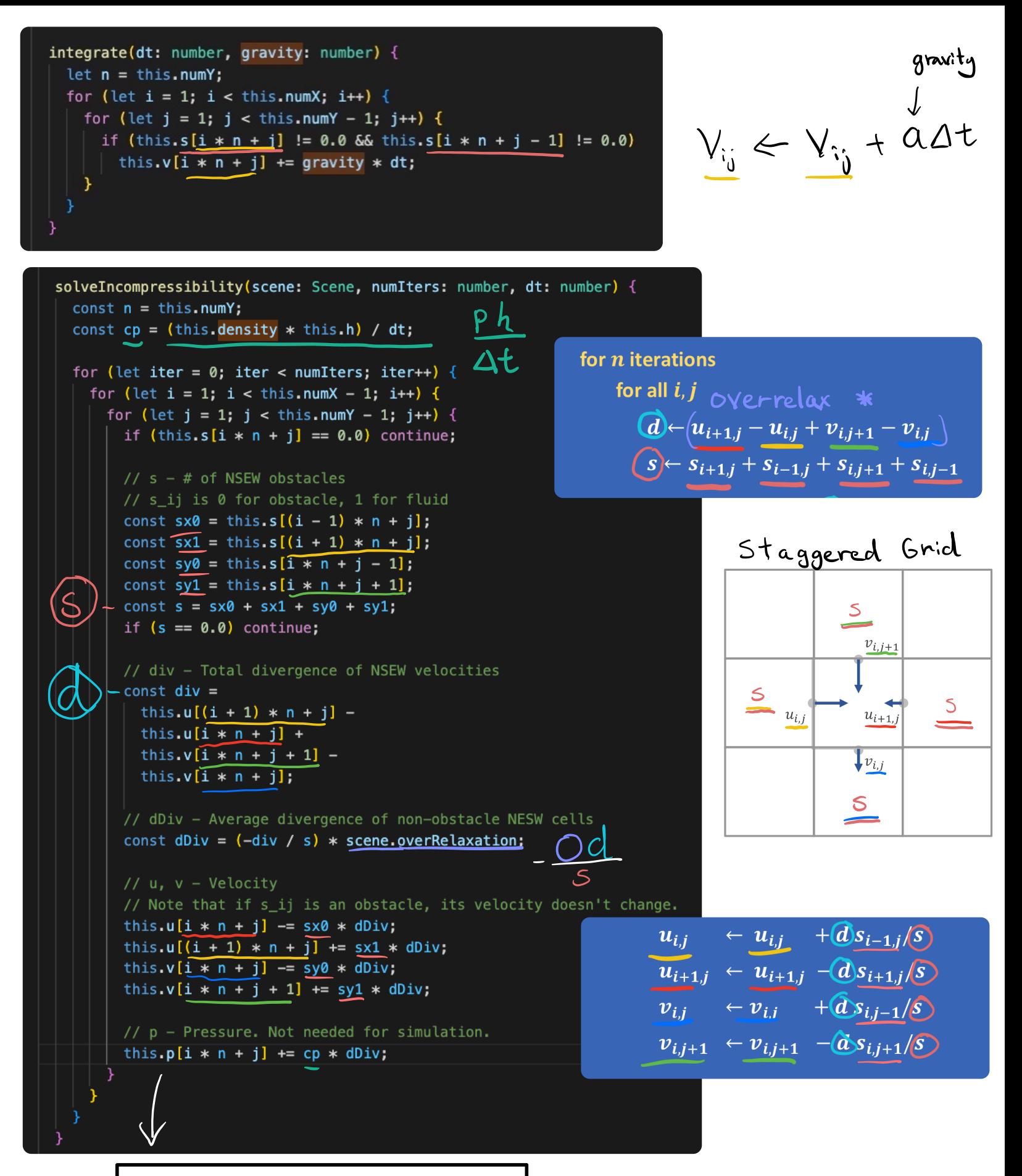

$$
P_{ij} \leftarrow P_{ij} - \frac{Od}{s} \cdot \frac{ph}{dt}
$$

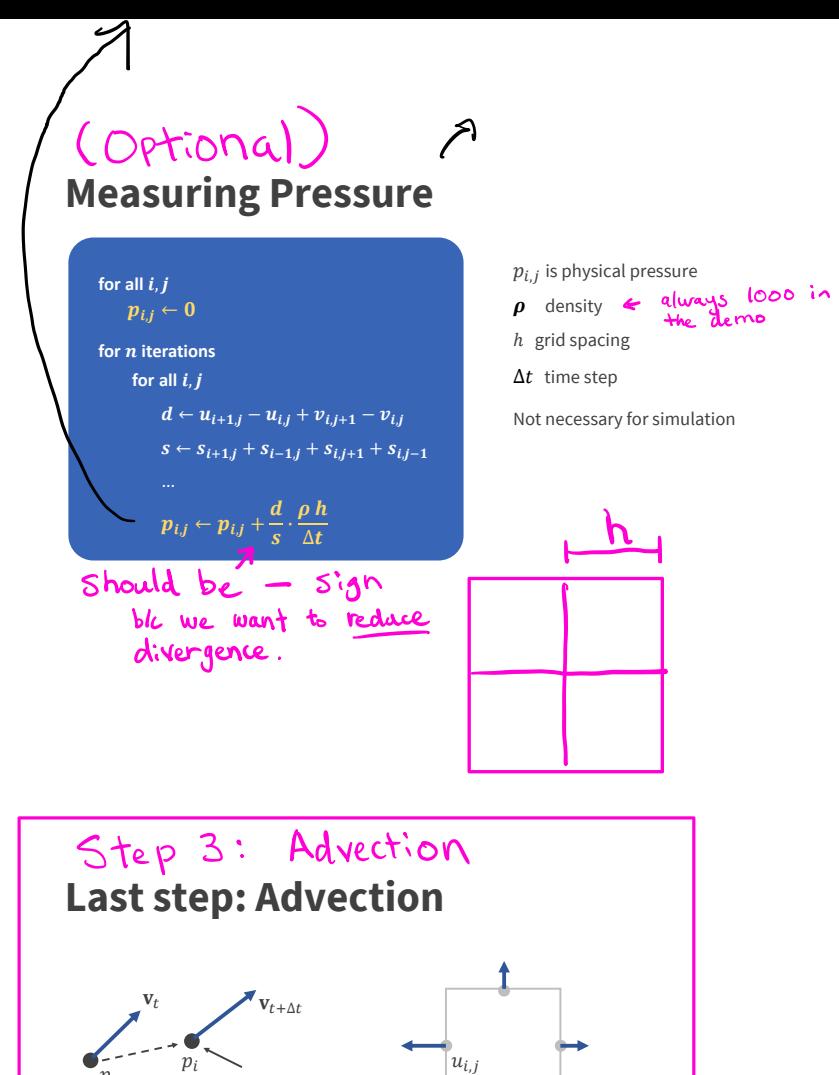

#### **Overrelaxation** en Elaxation.<br>Makes Gauss-Seide faster to converge!

• Gauss-Seidel is very simple to implement

- Needs more iterations than global methods
- Acceleration: Overrelaxation Magic!!

### $d \leftarrow o(u_{i+1,j} - u_{i,j} + v_{i,j+1} - v_{i,j})$

- Multiply the divergence by a scalar  $1 < o < 2$
- I use  $o = 1.9$  in the code
- Increases convergence dramatically
- The computed pressure value is still correct!

### **Semi-Lagrangian Advection**

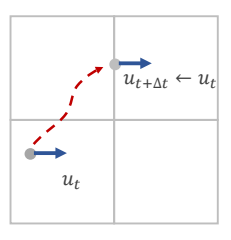

**Get the 2d Velocity**

 $\overrightarrow{v} = (v_{i,j} + v_{i,j+1} + v_{i-1,j} + v_{i-1,j+1})/4$ 

• Which fluid "particle" moved to the location where  $u$  is stored?

• Set the new velocity  $u_{t+\Delta t}$  to the velocity  $u_t$  at the previous position

Step 3A - Advect velocity

 $v_{i,j}$ 

### **Semi-Lagrangian Advection**

moving particle

• Particles move, grid cells are static

• In a fluid the velocity state is carried by the particles

• We need to move the velocity values in the grid!

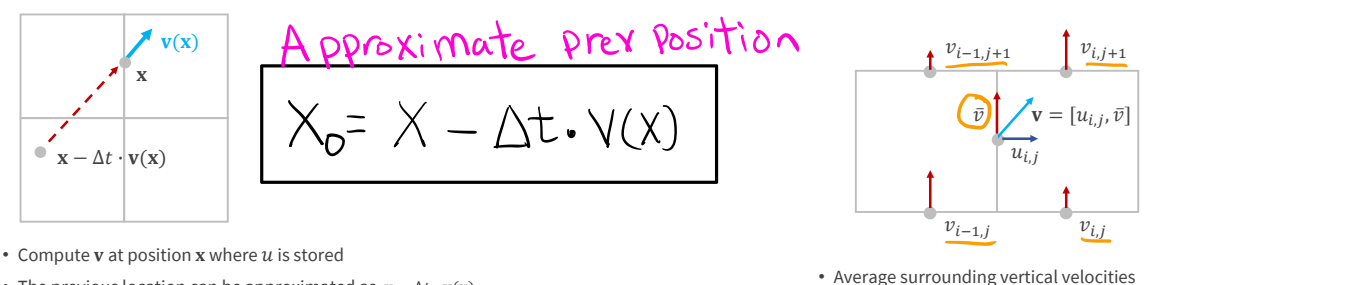

- The previous location can be approximated as  $\mathbf{x} \Delta t \cdot \mathbf{v}(\mathbf{x})$
- Assuming a straight path introduces viscosity! Can be reduced with vorticity confinement

### **General Grid Interpolation**

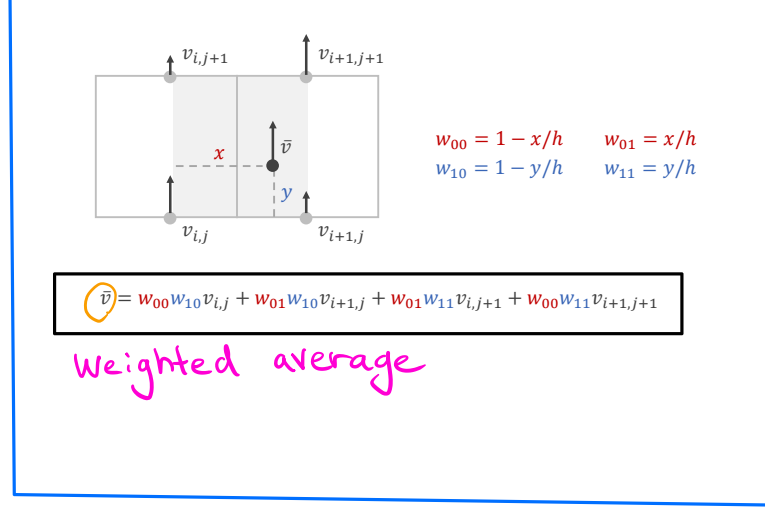

# Step 3B - Advect smoke

### **Smoke Advection**

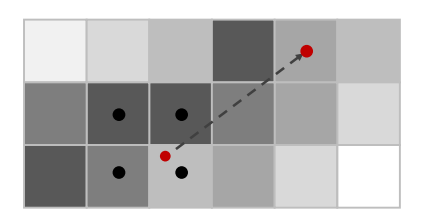

• Store density value at the center of each cell

• Advect it like the velocity components

### **Streamlines**

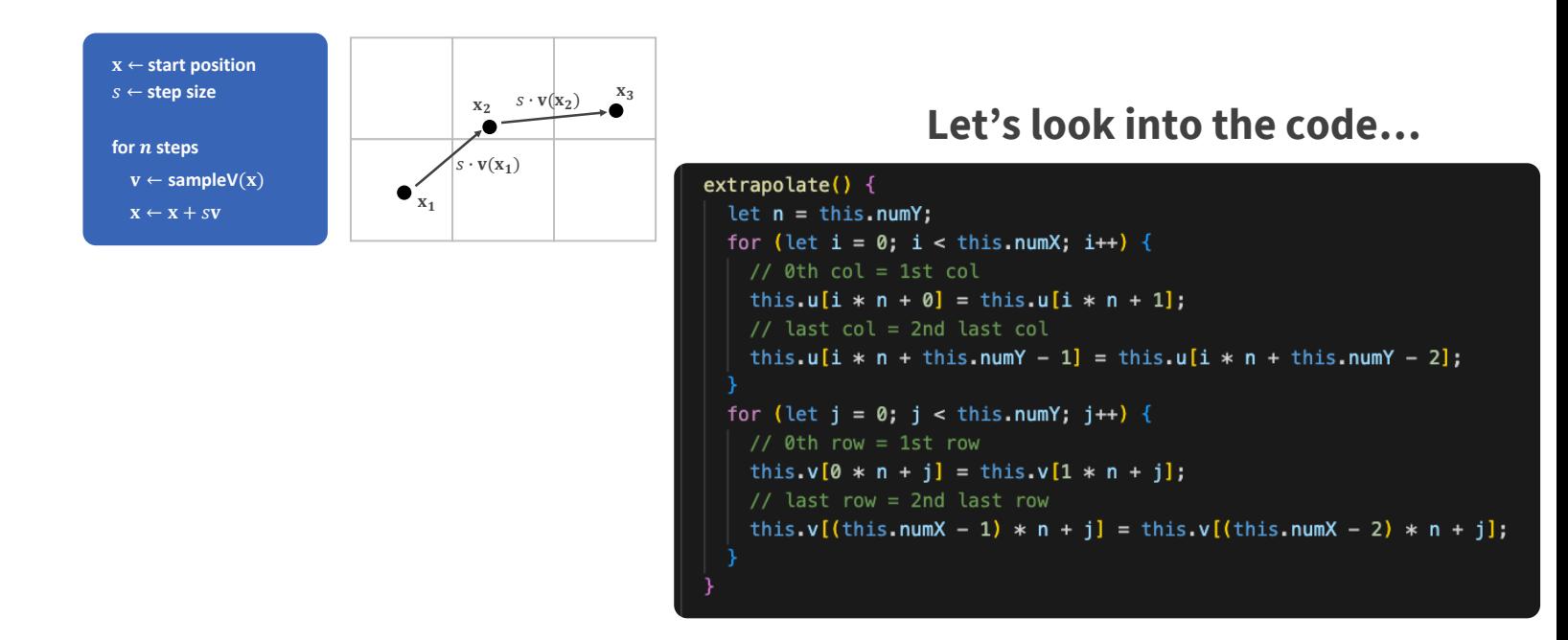

simulate(scene: Scene, dt: number, gravity: number, numIters: number) { this integrate(dt, gravity); // Add gravity  $\overline{w}$   $\overline{v}' = \overline{v}' = \overline{v} + a \Delta t$ 

```
this.p.fill(0.0);
this.solveIncompressibility(scene, numIters, dt);
```

```
this.extrapolate();
this.advectVel(dt);
this.advectSmoke(dt);
```

```
// Set velocity to be the predicted velocity of a particle dt time
// in the past, calculated by averaging neighbouring velocities.
advectVel(dt: number) {
  this.newU.set(this.u):
   this.newV.set(this.v);
  const n = thisnumY:
  const h = this.h:
  const h2 = 0.5 * h:
                                                                                                                  Get the 2d Velocity
   for (let i = 1; i < this.numX; i++) {
     for (let j = 1; j < this.numY; j++) {
        // u component (horizontal) -
                                                                                                                                                    v_{i,j+1}v_{i-1,i+1}if (this.s[i * n + j] != 0.0 &&
                                                                                                                                              \mathbf{v} = [u_{i,j}, \bar{v}]\bar{v}this s[(i - 1) * n + i] := 0.0 &
                                                                                                                                            u_{i,j}j < this.numY - 1
        \rightarrow {
           // position at index i.i
                                                                                                                                   v_{i-1,j}v_{i,j}const x = i * h;
           const y = j * h + h2;
                                                                                                                    • Average surrounding vertical velocities
                                                                                                                     \vec{v} = (v_{i,j} + v_{i,j+1} + v_{i-1,j} + v_{i-1,j+1})/4// velocity at index i, j
           const u = this.u[i * n + j];const v = this.avgV(i, j); // similar to this.sampleField(x, y, 'V_FIELD');<br>
// previous position, dt time ago<br>
const x0 = x - dt * u;<br>
const y0 = y - dt * v;<br>
// weighted average of velocity at prev position<br>
const u0 = 
                                                                                                                                                 \mathbf{v}(\mathbf{x})// previous position, dt time ago
                                                                                                                                             \mathbf xconst x0 = x - dt * u;
           const y0 = y - dt * v;\supset\mathbf{x} - \Delta t \cdot \mathbf{v}(\mathbf{x})this.newU[i * n + j] = u0;
        J.
        // v component (vertical) --
                                                                                                                    General Grid Interpolation
        // Same as above, but for v instead of u
                                                                                                                            \mathbf{t}^{v_{i,j+1}}if (\int v_{i+1,j+1}this s[i * n + j] != 0.0 &&
                                                                                                                                                w_{00} = 1 - x/hw_{01} = x/hthis s[i * n + j - 1] != 0.0 &&
                                                                                                                                                w_{10} = 1 - y/h w_{11} = y/hi < this numX - 1
                                                                                                                                       v_{i+1,i}\vert {
                                                                                                                      \begin{split} \begin{pmatrix} \widehat{v} \end{pmatrix} = w_{00} w_{10} v_{i,j} + w_{01} w_{10} v_{i+1,j} + w_{01} w_{11} v_{i,j+1} + w_{00} w_{11} v_{i+1,j+1} \end{split}const x = i * h + h2:
           const y = j * h;
           const u = this.\text{avgU}(i, j); // similar to this.sampleField(x, y, 'U_FIELD');
           const v = this.v[i * n + j];const x0 = x - dt * u;// Averages neighbouring smoke densities to get new density.
           const y0 = y - dt * v;
                                                                                          advectSmoke(dt: number) {
           const v0 = this.sampleField(x0, y0, 'V_FIELD');
                                                                                             this.newM.set(this.m);
           this.newV[i * n + j] = v0;
                                                                                             const n = this.numY;const h = this.h:
                                                                                             const h2 = 0.5 * h;for (let i = 1; i < this.numX - 1; i+1) {
                                                                                               for (let j = 1; j < this.numY - 1; j++) {
   this.u.set(this.newU);
                                                                                                 if (this.s[i * n + j] != 0.0) {
                                                                                                   const u = (this.u[i * n + j] + this.u[(i + 1) * n + j]) * 0.5;<br>const v = (this.v[i * n + j] + this.v[i * n + j + 1]) * 0.5;
   this.v.set(this.newV);
                                                                                                   const x = i * h + h2 - dt * u;
                                                                                                   const y = j * h + h2 - dt * v;this.newM[i * n + j] = this.sampleField(x, y, 'S_FIELD');
                                                                                               ٦
```

```
this m.set(this.newM);
```

```
// Average horizontal velocity at index (i, j)
avgU(i: number, j: number) {
  const n = this_number:
  const u =(this.u[i * n + j - 1] +this.u[i * n + j] +
      this.u[(i + 1) * n + j - 1] +
     this.u[(i + 1) * n + j]) *
    0.25;return u;
\mathcal{E}// Average vertical velocity at index (i, j)
avgV(i: number, j: number) {
  const n = this.numY;const_v =(this.v[(i - 1) * n + j] +this.v[i * n + j] +
      this.v[(i - 1) * n + j + 1] +
      this.v[i * n + j + 1]) *0.25;return v;
```
## **Get the 2d Velocity**

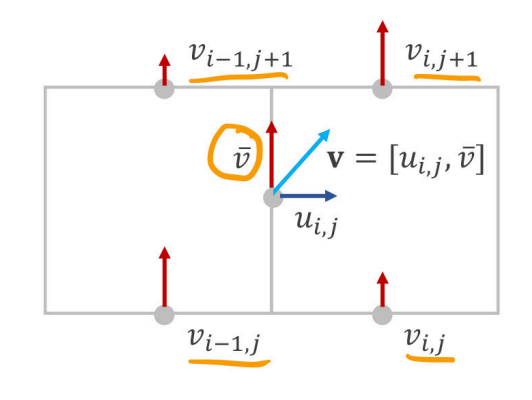

• Average surrounding vertical velocities

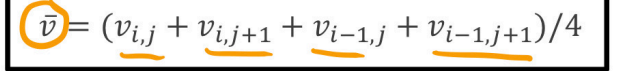

```
// Average weighted velocity at position (x, y)
sampleField(x: number, y: number, field: Field) {
 const n = this_number:
 const h = this.h:
 const h1 = 1.0 / h;
 const h2 = 0.5 * h;
 x = Math.max(Math.min(x, this.numX * h), h);y = Math.max(Math.min(y, this.numY * h), h);let dx = 0.0;
 let dy = 0.0;
 let f:switch (field) {
   case 'U_FIELD':
     f = this.udy = h2;break;
   case 'V_FIELD':
     f = this.v;dx = h2;break;
   case 'S_FIELD':
     f = this.m;dx = h2;dy = h2;break;
 const x0 = Math.min(Math.floor(x - dx) * h1), this.numX - 1);
 const tx = (x - dx - x0 * h) * h1;const x1 = Math.min(x0 + 1, this.numX - 1);const y0 = Math.min(Math.floatou( (y - dy) * h1), this.runY - 1);const ty = (y - dy - y0 * h) * h1;const y1 = Math.min(y0 + 1, this.numY - 1);const sx = 1.0 - tx;const sy = 1.0 - ty;const val =
   sx * sy * f[x0 * n + y0] +tx * sy * f[x1 * n + y0] +tx * ty * f[x1 * n + y1] +sx * ty * f[x0 * n + y1];return val;
```
## **General Grid Interpolation**

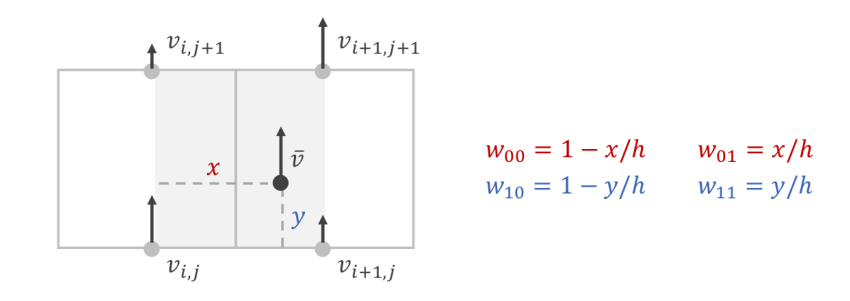

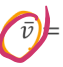